送付先住所 1 [No.2] 送付先住所 2 [No.3]

お客様名 [No.4][No.5] 担当者名 [No.6] 様

管理用バーコード

## ホームページサービスご利用のご案内

この度は、DTI にご入会いただき誠にありがとうございます。本通知では、ホームページサービスご利用に必要な各種情報をご案内いたします。 オプションサービスや FTP ソフトの設定マニュアルを以下 DTI ホームページにてご案内しておりますのでご活用ください。

[ホームページ設定マニュアル] http://dream.jp/support/manual/hp/

DTI の統合に際し、BIWA ネットでご利用のホームページアドレスに変更はありませんが、DTI の新サーバーへ接続するため FTP ソフトの設定変 更が必要となります。お客様にはたいへんお手数をおかけいたしますが、2009 年 3 月 4 日~2009 年 3 月 31 日の間に、設定変更を行っていただき ますようお願いいたします。設定方法については、同封の「DTI セットアップマニュアル」をご参照ください。

【お願い】 本紙はアカウント情報やパスワードなど重要な情報が記載されております。プラン変更や住所変更などの各種手続きを オンラインでお申込みいただける「DTI オンライン・コンシェルジュ」のご利用や弊社へお問合せを頂戴する際にも い要となりますので、大切にお手元に保管してください。

■ お客様情報

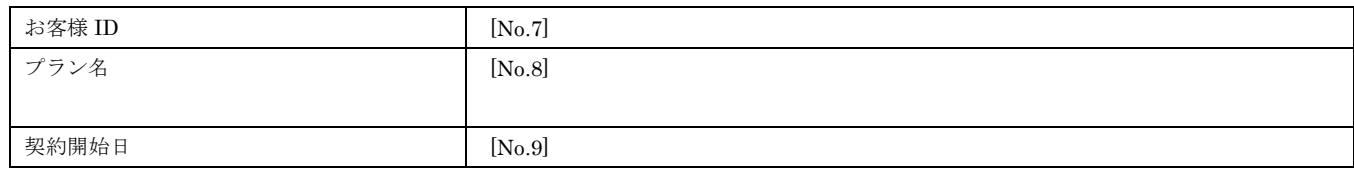

■ FTP サーバー設定情報

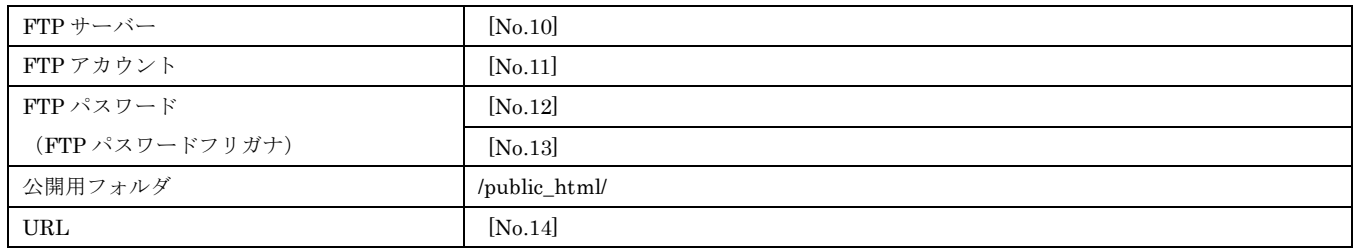

▼ 本紙に使用している文字サンプルです。

数字 0123456789 / 英大文字 ABCDEFGHIJKLMNOPQRSTUVWXYZ / 英小文字 abcdefghijklmnopqrstuvwxyz /記号 !#\$%&\*+="'(),/;:<>?[\]^`{|}~

お問い合わせ先

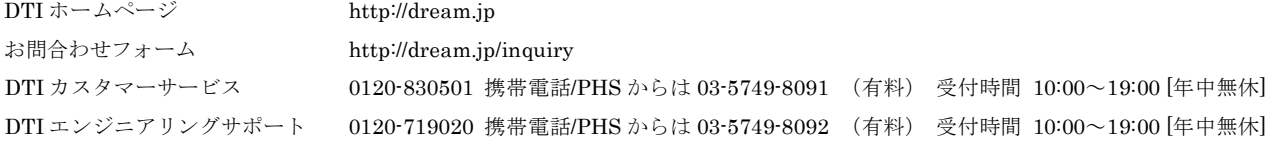